# **Streamlining LC-MS/MS Data Analysis in R with Open-Source xcms and RforMassSpectrometry: An End-to-End Workfow**

Philippine Louail<sup>1</sup>, Anna Tagliaferri<sup>2,3</sup>, Vinicius Verri Hernandes<sup>1,4</sup>, Daniel M. S. Silva<sup>5,6</sup>, Johannes Rainer<sup>1</sup> <sup>1</sup>Institute for Biomedicine, Eurac Research, Italy <sup>2</sup>Sensing Technologies Laboratory (STL), Faculty of Engineering, Free University of Bozen-Bolzano , Italy <sup>3</sup>Faculty of Agricultural, Environmental and Food Sciences, Free University of Bozen-Bolzano, Italy <sup>4</sup>Department of Food Chemistry and Toxicology, University of Vienna, Austria , <sup>5</sup>Department of Chemistry, Aristotle University of Thessaloniki, Greece, <sup>6</sup>Biomic\_AUTh, Center for Interdisciplinary Research and Innovation (CIRI-AUTH), Balkan Center, Greece

We present a detailed step-by-step analysis of an untargeted metabolomics dataset:

- Identifying differences between individuals with cardiovascular disease and healthy control.
- Workfow includes **preprocessing**,

**feature detection**, **alignment**, **normalization**, **statistical analysis and annotation** within a unified framework.

- Presents branching points for integrations with external tools and software.
- Emphasizes proper quality management for LC-MS data analysis.

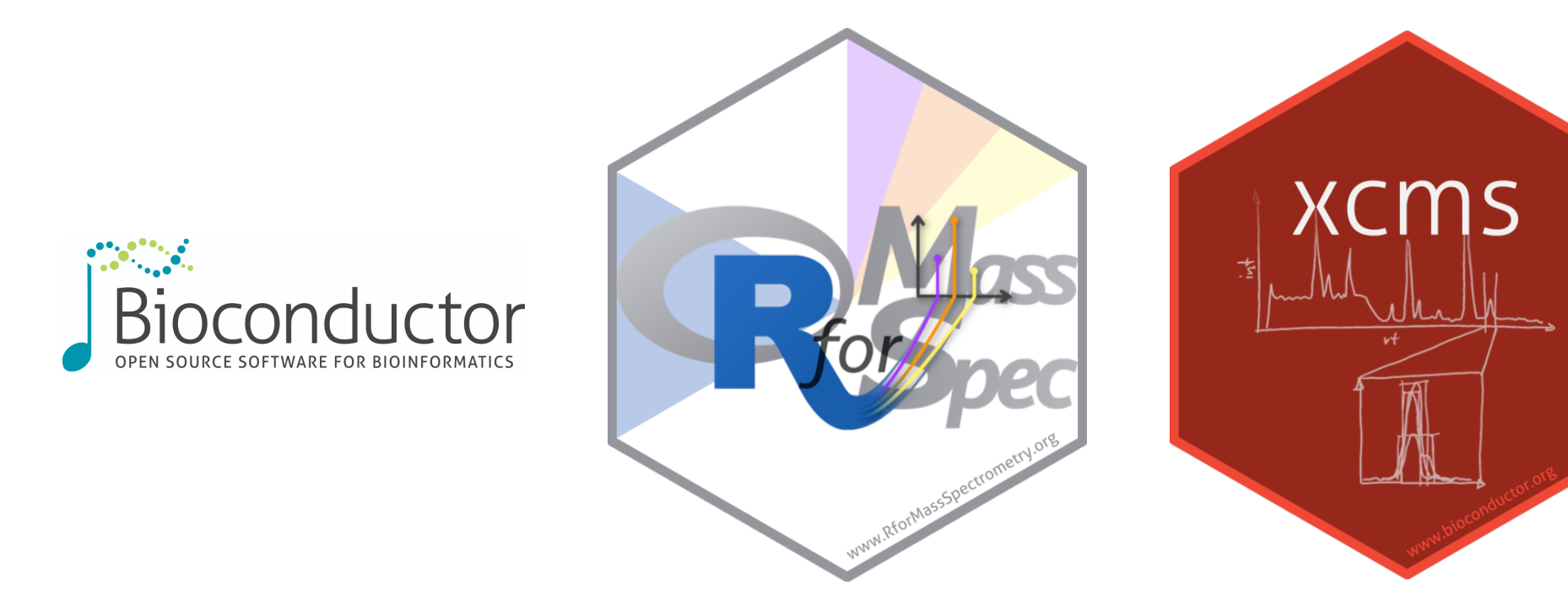

Step-by-step guide to establish reproducible LC-MS(/MS) analysis workflows

### **INTRODUCTION**

At different confidence level Multiple libraries support

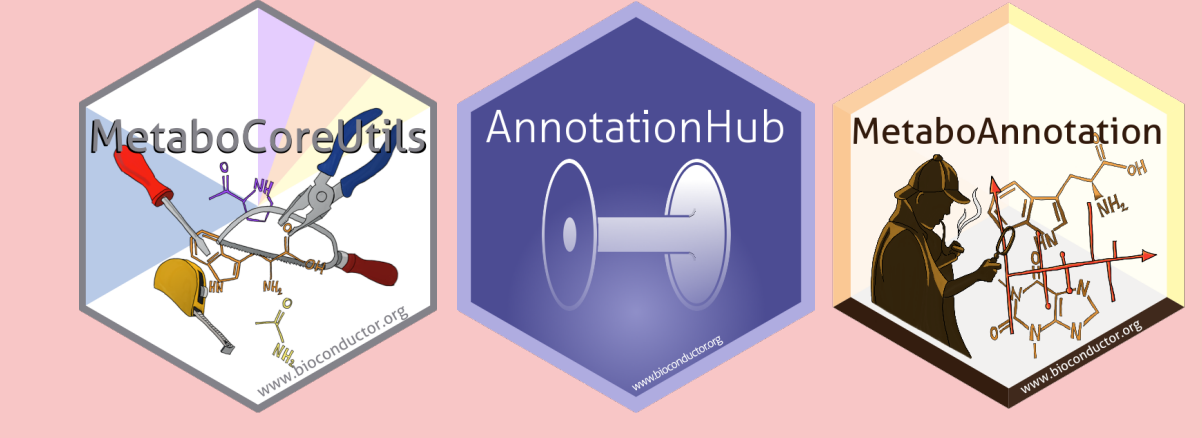

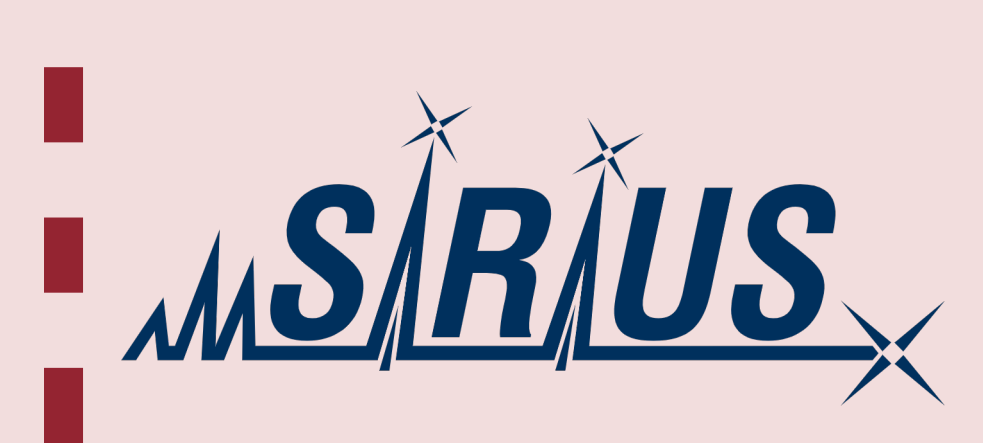

We strive towards **integration and interoperability** of our method, allowing the user to integrate external tools and software into the workfow at any time. The alternative tools shown above (dotted lines) are mentioned in our workflow.

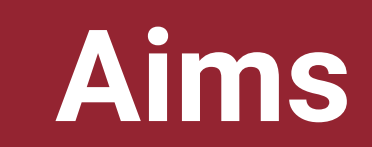

#### **Keeping it user-friendly**

Facilitate open access through software solutions

Adaptable and scalable to custom LC-MS/MS setups

#### **Creating a dynamic workflow**

Will be updated to incorporate future developments

Integrate with external softwares

**Do you know of a package that could integrate this workfow ?**

 **Contact us**

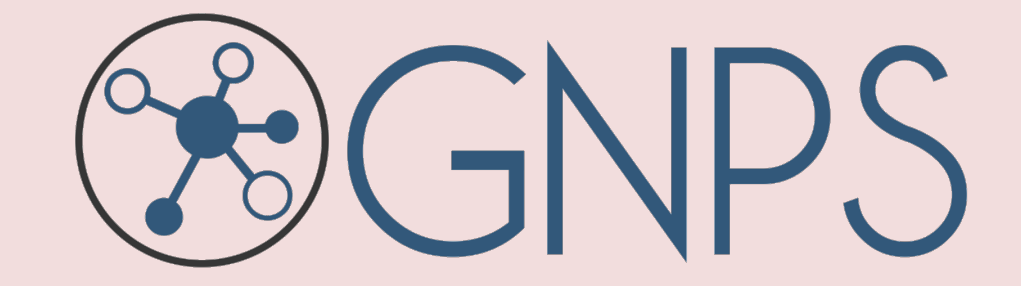

The figure above presents the main steps described in detail in the workflow and the software/tools used.

**RESULTS**

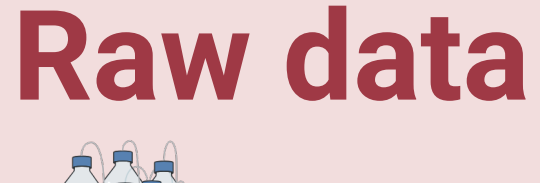

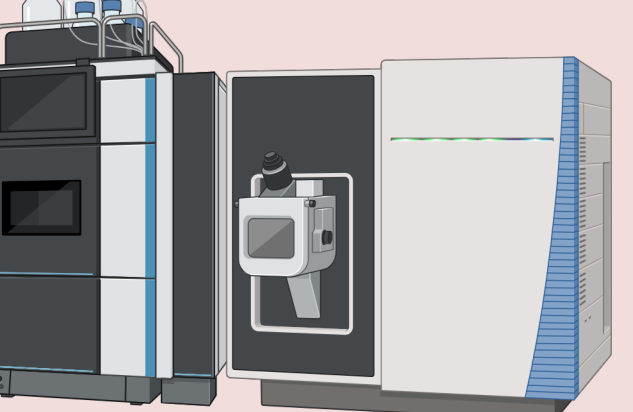

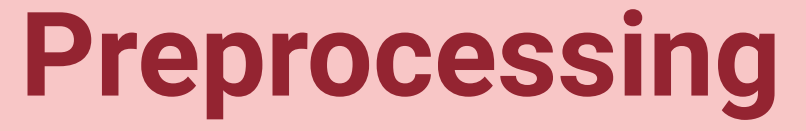

Chromatographic peak detection Retention time alignment Correspondence analysis

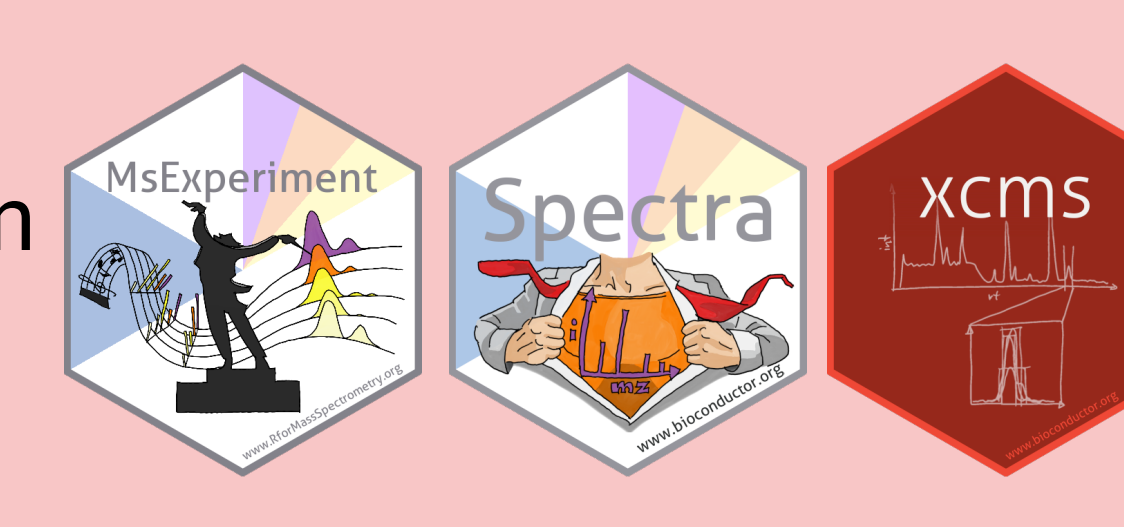

## **izmine**

eurac

research

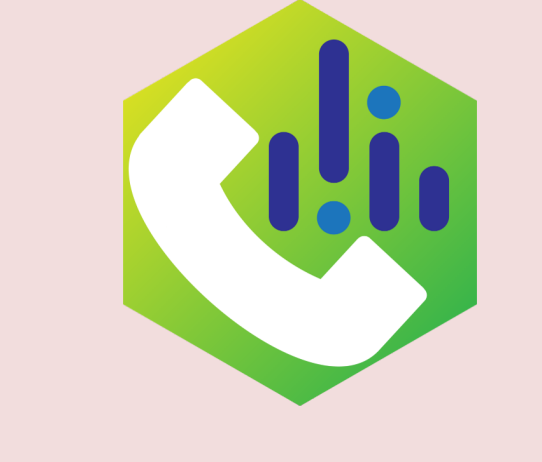

ummarized xperimen

**Normalisation** Median scaling

**Differential abundance analysis** Linear models

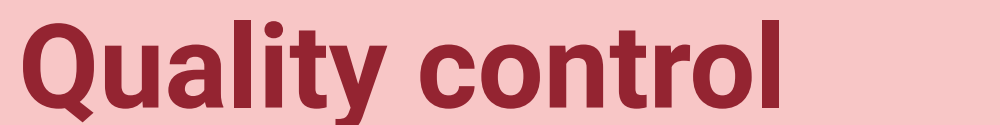

Dratio, Rsd, Contamination

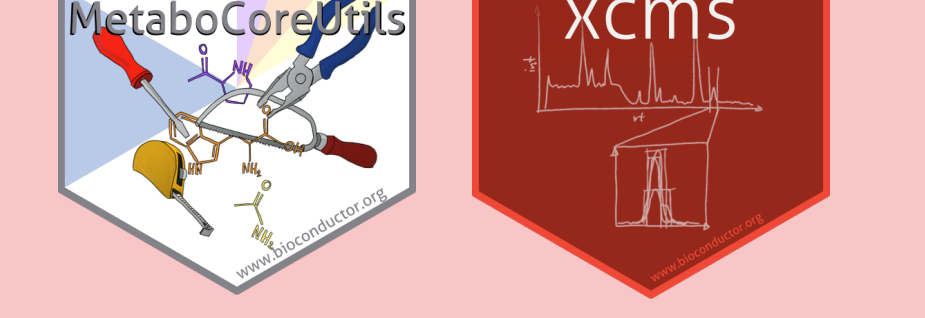

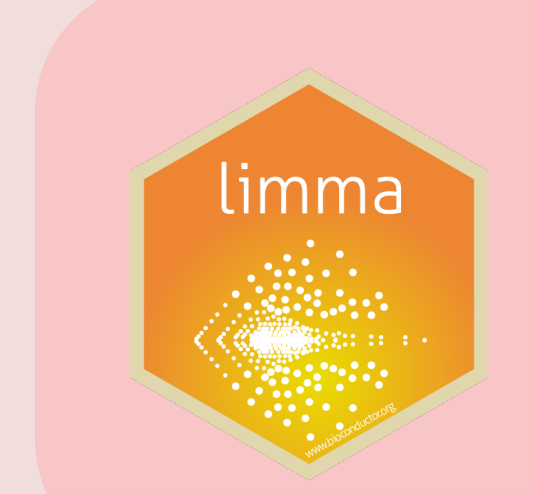

#### **Annotation**

#### **Molecular networking**

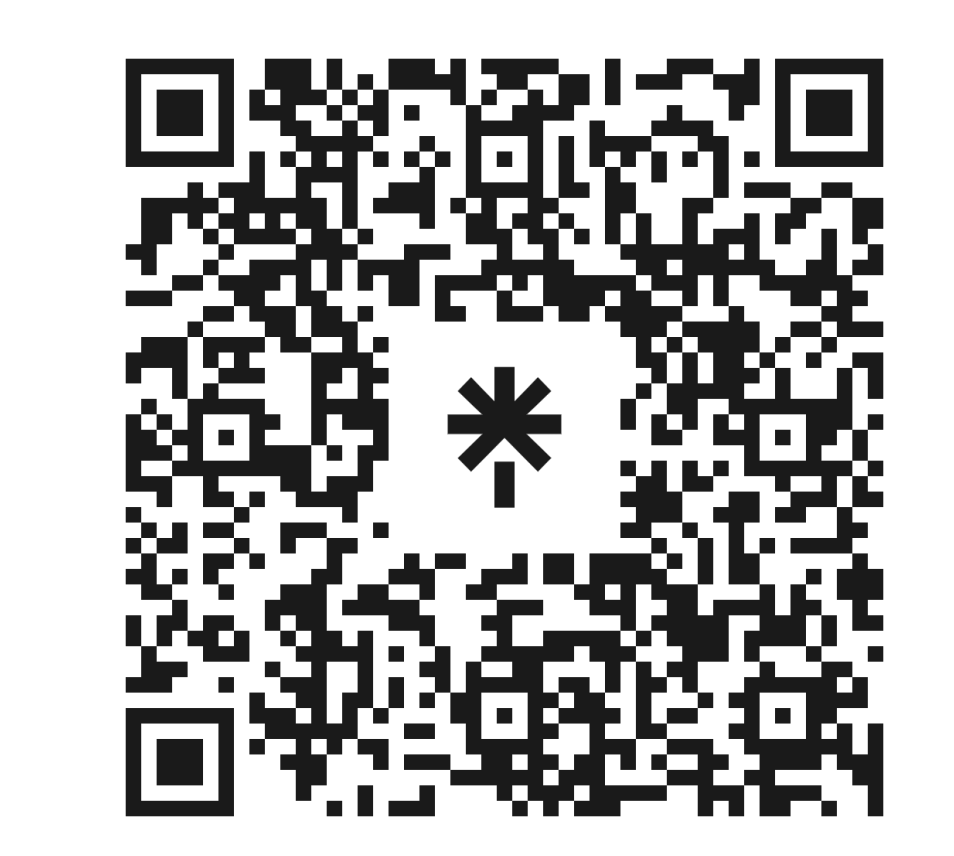

To learn more about the RforMassSpectrometry Ecosystem see this poster: https://doi.org/10.5281/zenodo.11370345 and this website : www.rformassspectrometry.org

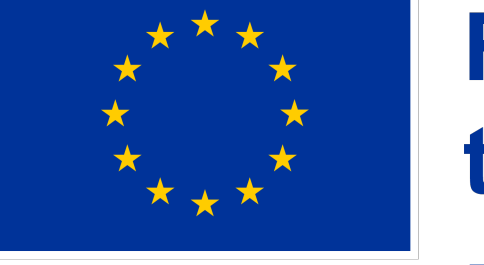

**Funded by** 

To contact me and see my current work: https://linktr.ee/philippinelouail **Project 101073062**